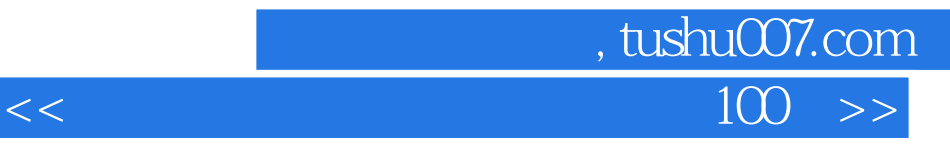

 $<<$  100  $>>$ 

- 13 ISBN 9787121155871
- 10 ISBN 7121155877

出版时间:2012-2

页数:184

PDF

更多资源请访问:http://www.tushu007.com

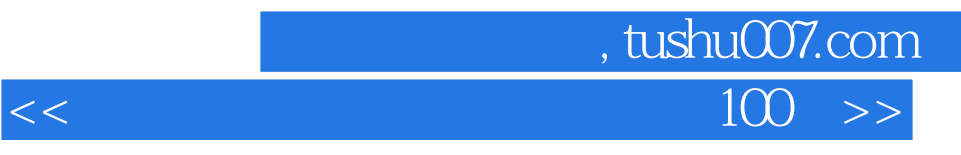

 Adobe Photoshop

本书共9章,分别为:进入修饰前必知的8件事、后期暗房初体验、修饰照片"美容术"、人像数码照  $\kappa$  and  $\kappa$  and  $\kappa$  and  $\kappa$  and  $\kappa$  $\begin{picture}(180,10) \put(0,0){\line(1,0){15}} \put(15,0){\line(1,0){15}} \put(15,0){\line(1,0){15}} \put(15,0){\line(1,0){15}} \put(15,0){\line(1,0){15}} \put(15,0){\line(1,0){15}} \put(15,0){\line(1,0){15}} \put(15,0){\line(1,0){15}} \put(15,0){\line(1,0){15}} \put(15,0){\line(1,0){15}} \put(15,0){\line(1,0){15}} \put(15,0){\line($ 

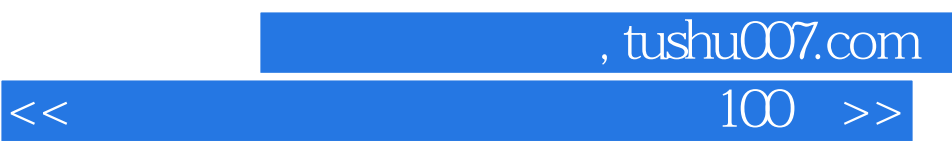

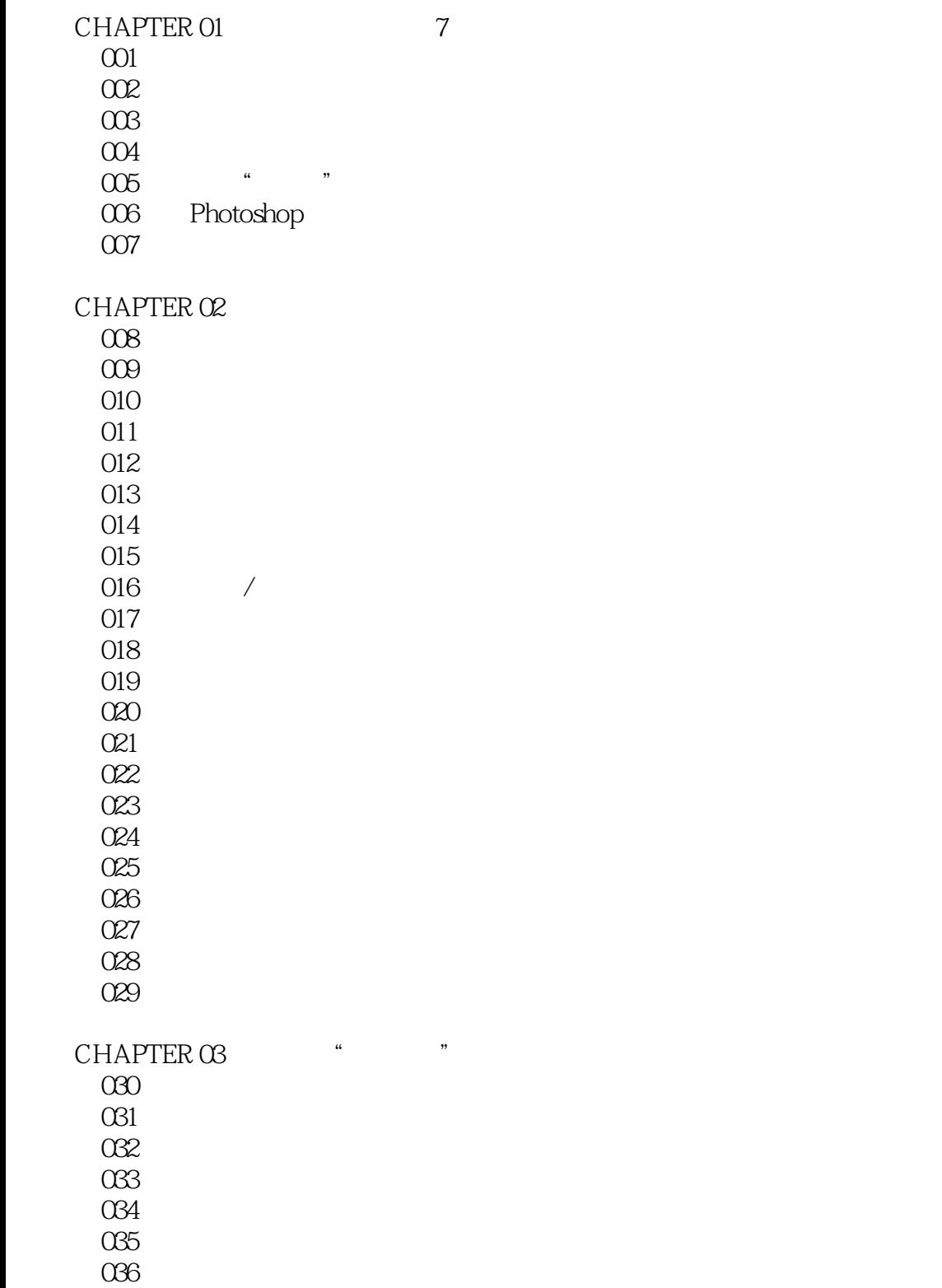

CHAPTER 04 037

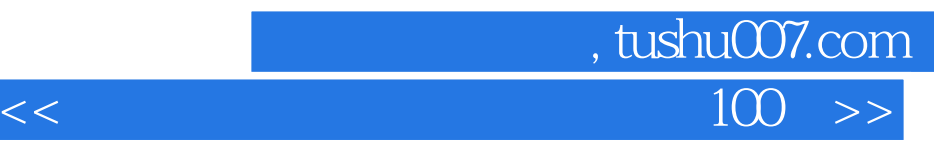

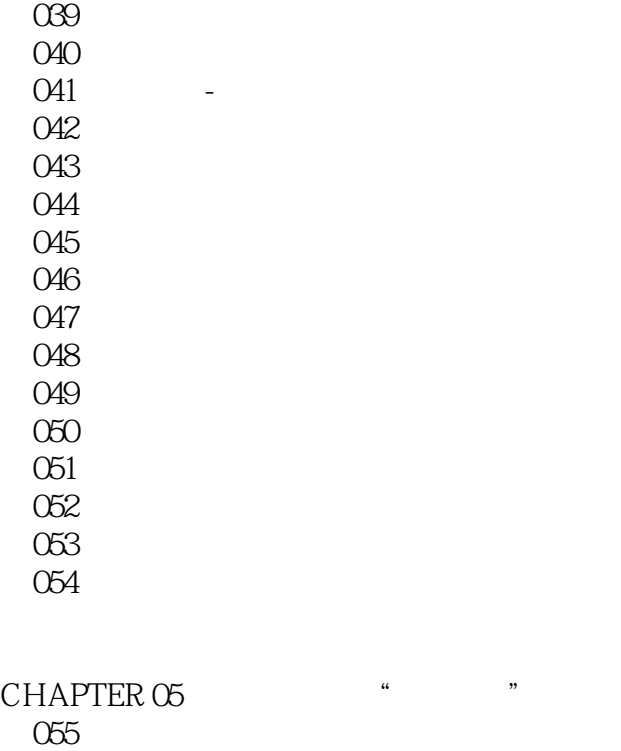

 $038$ 

 056挽救曝光不足的风景照片 057让灰蒙蒙的天变成明亮而鲜艳的蓝天 058校正倾斜的风景照,让画面更稳定 059加强对比让画面更鲜亮美丽 060  $\infty$ 1 062 063快速套用别张照片的色调 064<br>065 LOMO 066维持阳光照射部分并让暗部变明亮 067  $\overline{068}$ 

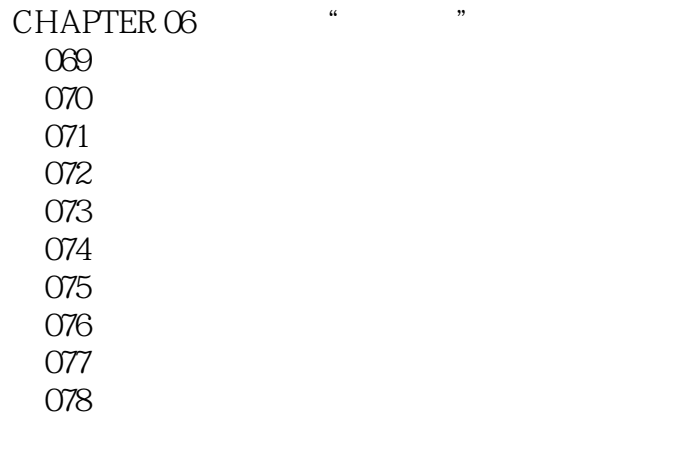

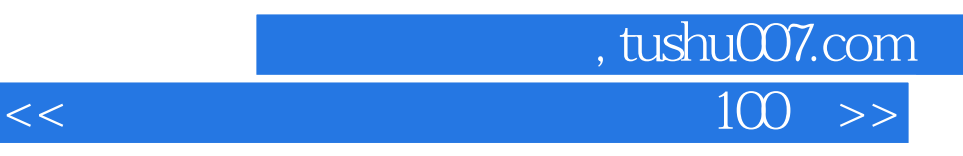

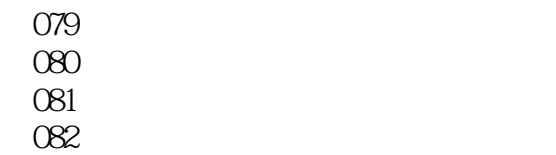

## CHAPTER 07

083

084

085 086

087

088制作时尚亮丽的杂志封面主角

089

## CHAPTER 08 RAW

090 Camera Raw 091 092 093 094 095将烟火背景调成干净的全黑 096 Raw

## CHAPTER O<sub>9</sub>

097 098

099

 $100$ 

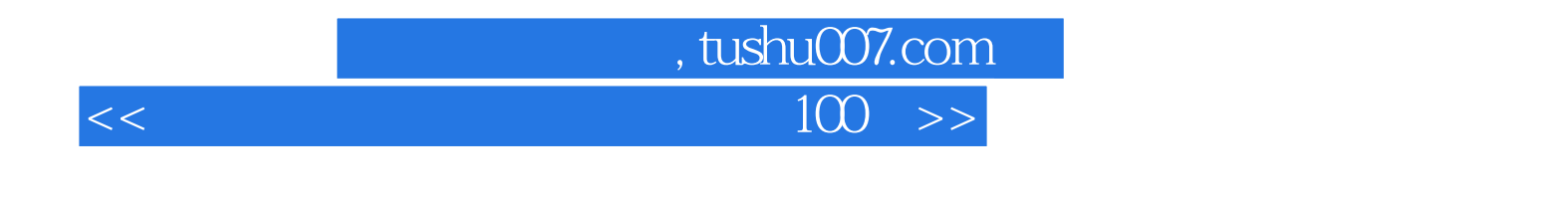

 $100$  ( )

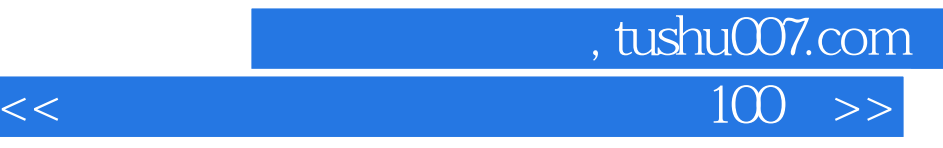

本站所提供下载的PDF图书仅提供预览和简介,请支持正版图书。

更多资源请访问:http://www.tushu007.com